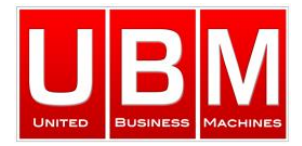

# **NetCrunch 9**

## *Netzwerküberwachung und mehr!*

## *Sammeln und Analyse von Leistungswerten.*

## *Reagieren Sie auf Warnungen oder erstellen Sie automatische Aktionen.*

# *Visualisieren Sie den aktuellen Status mithilfe von Dashboards, Diagrammen und Karten.*

## *Visualisierung*

#### **Layer-2-Karten**

NetCrunch erstellt automatisch Layer-2- und Routingkarten und verwaltet und aktualisiert automatisch viele vordefinierte Ansichten wie: Standorte, Gerätetypen, Server, Switches usw. Alle Karten können den Knotenstatus anzeigen und berechnen den aktuellen Status für die Zusammenfassung.

#### **Dashboard-Karten**

Verwandeln Sie mit den NetCrunch "Widgets" Ihre Netzwerkkarten in Live-Dashboards. Diese erlauben Ihnen Leistungsparameter und den Service-Status anzuzeigen.

#### **Atlas-Ansichten**

NetCrunch ermöglicht es Ihnen viele unterschiedliche Ansichten für Ihr Netzwerk zu erstellen. In der Tat erledigt NetCrunch sehr viele Aufgaben automatisch, wie: Standorte, Servertypen und Netzwerkrollen oder Domänen. Atlas-Ansichten helfen Ihnen, Warnungen zu verwalten und das richtige Dashboard für jede Ansicht anzuzeigen.

#### **Zusammenfassungs-Dashboard**

Dieses Dashboard gibt Ihnen einen umfassenden Einblick in den Status einer Gruppe von Knoten (oder Gesamtnetz). Sie können den Status der verschiedenen Elemente, wie zum Beispiel: Atlas Ansichten (d.h. Standorte), Monitoring Packs (Gruppe von Überwachungseinstellungen), Netzwerkdienste oder Sensoren einsehen.

#### **Top-Charts**

Diese Ansichten zeigen Spitzenwerte für eine Gruppe von Knoten und können diese außerdem nach Wichtigkeit filtern. Das Top-Chart-Panel kann für alle Leistungsparameter erstellt werden. Zusätzlich gibt es einige vordefinierte Panels wie: Knoten mit den meisten Problemen, langsam reagierende Knoten,

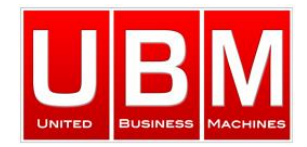

Netzwerkverkehr, am stärksten belastete Knoten durch lesen/ schreiben auf der Festplatte.

### **Flow Dashboards & Analysen**

NetCrunch enthält einen Flow Server zum Sammeln von Verkehrsdaten von Switches und Routern. Das Dashboard zeigt Ihnen den aktuellen Netzwerkverkehr mit den vorhandenen Strukturen an und ermöglicht Ihnen somit tiefere Analysen, einschließlich Anwendungs- und Protokollanalysen. Zusätzlich kann NetCrunch Leistungstrends auf die Verkehrsdaten sammeln und Sie können für diese Alarmierungen einrichten.

### **"GrafCrunch"**

Die neueste Version von NetCrunch kommt mit einer Auskoppelung des AdRem Open-Source-Produkts "Grafana", eines der Top-Open-Source-Performance-Visualisierungsprodukte. Sie haben damit die Möglichkeiten eigene Live-Performance-Dashboards zu erstellen und so Daten aus verschiedenen Quellen anzuzeigen.

## *Alarmierung*

### **Ausstehende Alarme**

Dies ist eine sehr wichtige Ansicht Ihres Netzwerks. Sie können damit anstatt in einem langen und unübersichtlichen Protokoll von Alarmen zu suchen, in einer klar strukturierten Ansicht die nur die aktuellen Alarme anzeigt, die aktuellen Probleme beurteilen. NetCrunch überwacht automatisch wann Warnungen beginnen und enden. Diese können dann sogar zum korrelieren externe Ereignisse von SNMP-Traps, Syslogs oder Windows-Ereignisprotokollen verwendet werden. Es vereinfacht das Alarm-Management und ermöglicht Ihnen Aktionen einzurichten die automatisch ausgeführt werden, wenn eine Warnung endet.

#### **Alarmierung auf Leistungsparameter**

NetCrunch bietet 8 verschiedene Arten von Auslösern um auf Leistungsparameter, wie Schwellenwerte, Bereiche und Abweichungen zu reagieren. Das Programm kann Ist- und Mittelwerte über mehrere Proben berechnen und überwachen.

#### **Erweiterte Korrelation**

NetCrunch ermöglicht es Ihnen, Ereignisse von mehreren Knoten mit einzubeziehen. So können Sie ganz einfach in Situationen, in denen eine Anzahl von Servern oder Schnittstellen nicht ordnungsgemäß funktionieren, Alarme definieren.

### **Flexible Alarmierungs-Bedingungen**

In NetCrunch können Sie eine zusätzliche Bedingung für jedes überwachte Ereignis hinzufügen. So kann Sie NetCrunch beispielsweise benachrichtigen, wenn etwas nicht (wie ein Backup) oder wenn ein Zustand länger andauert als eine vordefinierte Zeit.

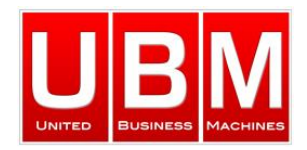

### **Eskalation von Benachrichtigungen**

Einige Aktionen müssen sofort ausgeführt werden, andere wiederum können einige Minuten warten. Sie können auch Aktionen definieren, die in regelmäßigen Abständen wiederholt werden sollen bis das Problem behoben und der Alarm beendet ist. Jede Aktion kann so vordefiniert werden, dass sie zu einem bestimmten Zeitpunkt ausgeführt wird, oder wenn ein Knoten ein Mitglied einer bestimmten Atlas-Ansicht ist. Dies ermöglicht es Ihnen komplexe Benachrichtigungsschemata (Senden von Benachrichtigungen an verschiedene Personen je nach Lage des Knotens) zu erstellen.

#### **Leistungsdaten analysieren**

NetCrunch ist in der Lage Terrabytes an Leistungsdaten für eine spätere Analyse zu sammeln, sodass Sie auch Jahresberichte erstellen können. Dies ermöglicht es Ihnen zu beobachten und langfristige Trends für den Ausbau der Infrastruktur und Kapazitätsplanung zu erstellen.

Mit dem Performance-Trend-Viewer haben Sie die Möglichkeit Daten aus der Vergangenheit zu analysieren und zu vergleichen.

#### **Berichterstattung**

Die Berichte werden im PDF-Format generiert. Berichterstattungsaufgaben können sofort oder zeitgesteuert (täglich, wöchentlich, monatlich) eingerichtet werden und können automatisch per E-Mail an die zuständigen Kollegen versendet werden. Weiterhin lassen sich Monitoringdaten aus der Vergangenheit in externe Datenbanken (MS SQL, MySQL, Oracle, etc.) exportieren.

## *Analyse*

#### **Warum NetCrunch?**

#### **Flexibilität**

Wir leben in einer Welt, in der fast alles mit dem Netzwerk verbunden ist, und die Überwachung muss auf alle angeschlossenen Geräte erweitert werden können. NetCrunch ermöglicht Ihnen dies schnell und einfach zu erledigen und dabei die verschiedensten Anforderungen zu erfüllen. Die Überwachung von Switchen, Netzwerkverkehr oder Servern ist der Normalfall. Aber NetCrunch unterstützt auch das Programmieren von API und kann Daten von verschiedenen externen Quellen verarbeiten. Netcrunch ist auch in der Lage Traps, Syslogs oder Webhook- Aktionen zu senden.

#### **Regelbasiert**

NetCrunch bietet Monitoring Packs, die Regelsätze für Benachrichtigungen sind. Sie können diese durch Policies auf mehrere Knoten verteilen. Das macht das Management großer Netze zum Kinderspiel. Ansichten, Warnungen, Aktionen und mehr können durch Regeln verwaltet werden.

#### **Keine zusätzliche Datenbank benötigt**

Sie erhalten NetCrunch mit einer integrierten Datenbank, somit gibt es keinen zusätzlichen Aufwand für die Administration oder zusätzliche Lizenzkosten. Weiterhin

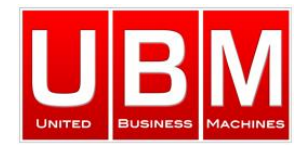

gibt es keine Begrenzung für die Größe oder Länge der Zeit, die Sie Ihre Leistungsdaten speichern möchten.

#### **Hohe Leistung**

Die NetCrunch 64-Bit-Server Variante bietet leistungsstarke Skalierbarkeit auf einer einzigen Maschine und benötigt nur 4 GB RAM und 4 Cores für ein mittelgroßes Netzwerk. NetCrunch kann auch auf einer virtuellen Maschine (VM) ausgeführt werden.

#### **Stabil und gut gepflegt**

NetCrunch Updates werden sehr oft veröffentlicht, in der Regel alle 2-3 Monate. Jedes Update enthält Fehlerkorrekturen und neue Funktionen.

Aschau Dorf 36 Siemensstrasse 24 Friedeggstrasse 13 A-6365 Kirchberg in Tirol D-85716 Unterschleissheim CH-3400 Burgdorf Tel: +43 (0) 5357 7110 Tel: +49 (0) 89 3215 2810 Fax: +43 (0) 5357 7111 Fax: +49 (0) 89 3215 2811 Fax: +41 (0) 34 427 1066

**UBM GmbH Austria UBM GmbH Germany UBM GmbH Switzerland**  $\frac{\text{austria@ubm-global.com}}{\text{Tel: +43 (0) 5357 7110}}$  $\frac{\text{austria@ubm-global.com}}{\text{Tel: +43 (0) 5357 7110}}$  $\frac{\text{austria@ubm-global.com}}{\text{Tel: +43 (0) 5357 7110}}$   $\frac{\text{germany@ubm-global.com}}{\text{Tel: +43 (0) 34 427 1065}}$  $\frac{\text{germany@ubm-global.com}}{\text{Tel: +43 (0) 34 427 1065}}$  $\frac{\text{germany@ubm-global.com}}{\text{Tel: +43 (0) 34 427 1065}}$